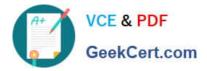

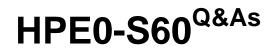

**Delta - HPE Compute Solutions** 

# Pass HP HPE0-S60 Exam with 100% Guarantee

Free Download Real Questions & Answers **PDF** and **VCE** file from:

https://www.geekcert.com/hpe0-s60.html

100% Passing Guarantee 100% Money Back Assurance

Following Questions and Answers are all new published by HP Official Exam Center

Instant Download After Purchase

100% Money Back Guarantee

😳 365 Days Free Update

800,000+ Satisfied Customers

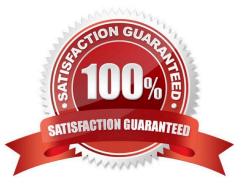

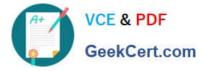

# **QUESTION 1**

# HOTSPOT

Click the area within the iLO management interface that will allow you to access workload Advisor.

Hot Area:

| 2.44 Apr 30 2021       |                                                                                                    |                                                      |  |  |  |
|------------------------|----------------------------------------------------------------------------------------------------|------------------------------------------------------|--|--|--|
| nformation             | Overview Security Dashboard                                                                                     | Session List iLO Event Log Integrated Management Log |  |  |  |
| ystem Information      | Security Log Active Health System                                                                               | n Log Diagnostics                                    |  |  |  |
| irmware & OS Software  | Security Cug Active Health System                                                                               | n Log Diagnositus                                    |  |  |  |
| 0 Federation           |                                                                                                    |                                                      |  |  |  |
| mote Console & Media   |                                                                                                    |                                                      |  |  |  |
| wer & Thermal          | Server                                                                                                    |                                                      |  |  |  |
| formance               | Product Name                                                                                                    | Synergy 480 Gen10                                    |  |  |  |
| Dedicated Network Port | Server Name                                                                                                    | h7198.wsw.edunet.hpe.com                             |  |  |  |
|                        | the second second second second second second second second second second second second second second second se | SXI 7.0.1 Build-17325551 Update 1 Patch 25           |  |  |  |
| note Support           | System ROM                                                                                                    | 142 v2.42 (01/23/2021)                               |  |  |  |
| ninistration           | System ROM Date                                                                                                 | 01/23/2021<br>142 v2.42 (01/23/2021)                 |  |  |  |
| rity                   | Redundant System ROM<br>Server Serial Number                                                                    | CZ204400X0                                           |  |  |  |
| gement                 | Serial Number (Logical)                                                                                         | VCGQH1801V                                           |  |  |  |
|                        | Product ID                                                                                                    | 871940-821                                           |  |  |  |
| E OneView              | UUID 3                                                                                                    | 9313738-3034-5A43-3230-343430305830                  |  |  |  |
| ergy Frame             |                                                                                                    |                                                      |  |  |  |
| cycle Management       |                                                                                                    |                                                      |  |  |  |
|                        | iLO                                                                                                    |                                                      |  |  |  |
|                        | ieo                                                                                                    |                                                      |  |  |  |
|                        | IP Address                                                                                                    | 15.194.45.41                                         |  |  |  |
|                        |                                                                                                    | 0:867A:F1FF:FE44:377A                                |  |  |  |
|                        |                                                                                                    | 0X0.wsw.edunet.hpe.com                               |  |  |  |
|                        | iLO Dedicated Network Port                                                                                      | Enabled                                              |  |  |  |

Correct Answer:

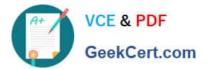

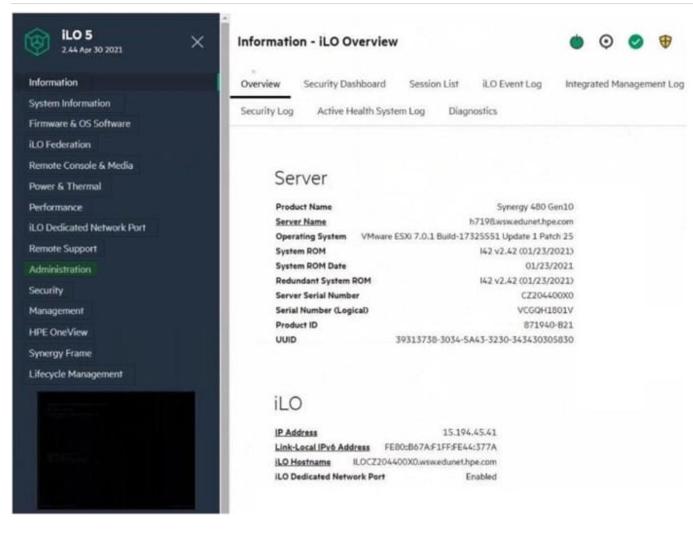

## **QUESTION 2**

# HOTSPOT

Your customer is implementing an HPE Synergy solution based on three frames.

Click each of the ports that can be used to connect satellite modules.

Hot Area:

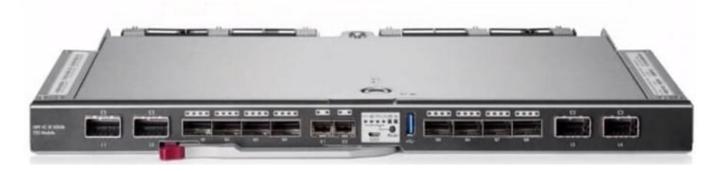

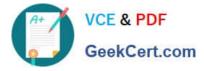

Correct Answer:

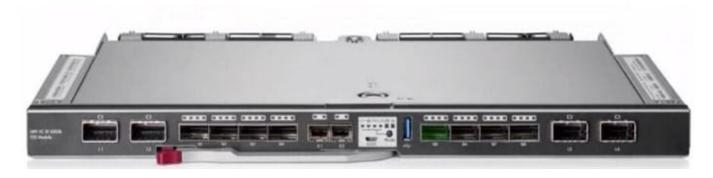

# **QUESTION 3**

#### DRAG DROP

Match each HPE OneView network type with its definition.

Select and Place:

| Network<br>Type     | Definition                                                                                                    |
|---------------------|----------------------------------------------------------------------------------------------------|
| Internal<br>network | A network that contains multiple networks on a<br>single uplink set that allows your customer to<br>share uplinks with those networks. |
| Tagged              | A network in which any tagged packets are<br>dropped and forwarding is done by a MAC<br>address.                                       |
| Tunnel<br>network   | A network with a dedicated set of uplink ports<br>used to pass a group of VLANs without changing<br>the VLAN tags.                     |
| Untagged<br>network | A network that does not utilize any uplink ports<br>and is used for communication between servers<br>in the same frame.                |

## Correct Answer:

| Network<br>Type |                     | Definition                                                                                                    |
|-----------------|---------------------|----------------------------------------------------------------------------------------------------|
|                 | Untagged<br>network | A network that contains multiple networks on a<br>single uplink set that allows your customer to<br>share uplinks with those networks. |
|                 | Tagged<br>n work    | A network in which any tagged packets are<br>dropped and forwarding is done by a MAC<br>address.                                       |
|                 | Tunnel<br>network   | A network with a dedicated set of uplink ports<br>used to pass a group of VLANs without changing<br>the VLAN tags.                     |
|                 | Internal<br>network | A network that does not utilize any uplink ports<br>and is used for communication between servers<br>in the same frame.                |

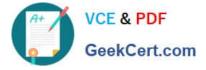

# **QUESTION 4**

# DRAG DROP

Match HPE Superdome Flex system with its specific feature.

### Select and Place:

| HPE Superdome Flex     | System | Feature                                   |
|------------------------|--------|-------------------------------------------|
| HPE Superdome Flex 280 | 1      | Support for 32 sockets and 48TB of memory |
|                        |        | Support for nPar with 16 sockets          |
|                        |        | Maxamum of 24TB memory                    |
|                        |        | Monimum of 768 GB of memory               |

#### Correct Answer:

| HPE Superdome Flex     | System             | Feature                                   |
|------------------------|--------------------|-------------------------------------------|
| HPE Superdome Flex 280 | HPE Superdome Flex | Support for 32 sockets and 4818 of memory |
|                        | HPE Superdome Flex | Support for nPar with 16 sockets          |
|                        | HPE Superdome Flex | Maximum of 24T8 memory                    |
|                        | HPE Superdome Flex | Minimum of 768 GB of memory               |

# **QUESTION 5**

# HOTSPOT

Click the option that will allow you to change the ESXI image used In an OS Deployment Plan.

Hot Area:

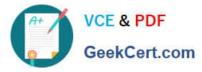

| A Home                                                                                  |                       |                            |                                       |                        |                      |                           |                                               |                   |            |
|-----------------------------------------------------------------------------------------|-----------------------|----------------------------|---------------------------------------|------------------------|----------------------|---------------------------|-----------------------------------------------|-------------------|------------|
| Shortcuts                                                                               | Shortcuts             |                            |                                       |                        |                      |                           |                                               |                   |            |
| Hosts and Ousters                                                                       | Inventories           |                            |                                       |                        |                      |                           |                                               |                   |            |
| VMs and Templates Storage Networking Content Libraries                                  | Hosts and<br>Clusters | UMs and<br>Templates       | Storage                               | Setworking             | Content<br>Libraries | Global<br>Inventory Lists | CR445                                         | HPE<br>Enclosures | HPE Storag |
| <ul> <li>Workload Manageme</li> <li>Global Inventory Lists</li> </ul>                   | Monitoring            |                            |                                       |                        |                      | []                        | L                                             |                   |            |
| Policies and Profiles<br>Auto Deploy<br>Hybrid Cloud Services<br>Developer Center       | Task Console          | Event Console              | VM<br>Customization<br>Specifications | VM Storage<br>Policies | Host Profiles        | Lifecycle<br>Manager      | HDE<br>Infrastructure<br>Lifecycle<br>Manager |                   |            |
| Administration                                                                          | Administratio         | n                          |                                       |                        |                      |                           |                                               |                   |            |
| <ul> <li>Events</li> <li>Tags &amp; Custom Attrib</li> <li>Lifecycle Manager</li> </ul> | R<br>Licensing        | HPE OneView<br>for vCenter |                                       |                        |                      |                           |                                               |                   |            |
| DRaxS  VRealize Operations  HPE Storage                                                 |                       |                            |                                       |                        |                      |                           |                                               |                   |            |

## Correct Answer:

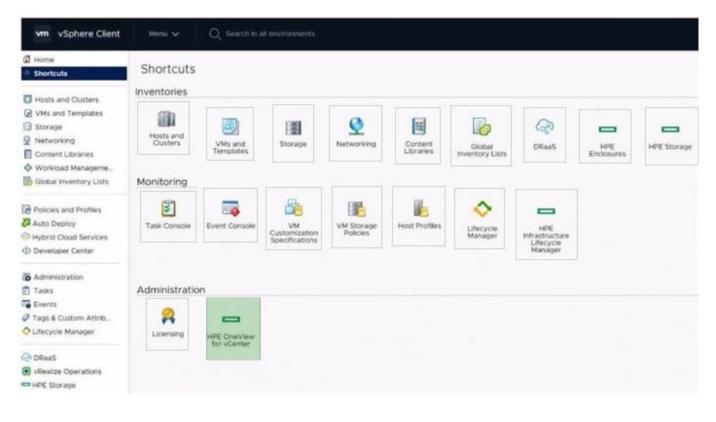

HPE0-S60 VCE Dumps

HPE0-S60 Practice Test

# HPE0-S60 Braindumps